# **Grub2: The Basics**

#### Presentation to Metro Detroit Linux Users Group

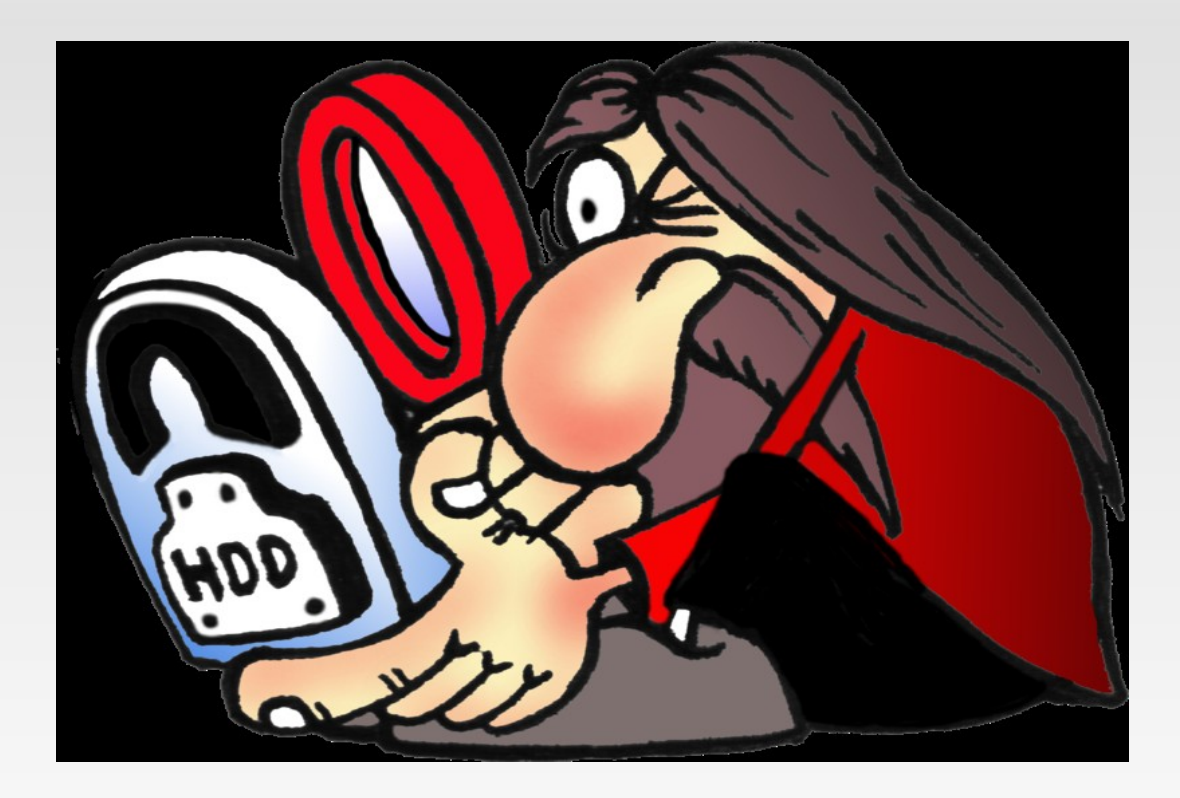

By: Mary Tomich May 8, 2010

# **Grub2: The Sources**

http://www.ibm.com/developerworks/linux/library/l-grub2/index.html

https://help.ubuntu.com/community/Grub2

http://grub.enbug.org/CommandList

http://kubuntuforums.net

http://maketecheasier.com/mastering-grub-2-the-easyway/2009/11/19

# **Grub2: Agenda**

- Meet the new menu.lst grub.cfg
- **Customizing Grub2** 
	- /etc/default/grub
	- /etc/grub.d/\*
- **Manually booting Grub2 versus Grub Legacy**
- **Other command changes**
- **Questions?**

#### **Grub2: Meet the "new" menu.lst – grub.cfg**

- Contains similar content as menu.lst
- **Located in /boot/grub/ like menu.lst**
- **Should not be "directly" edited by humans.**
- Changes to grub.cfg are applied when update-grub command is run and when new kernals are installed.
- **How do you customize your grub2 menu?**

# **Grub2: Customizing Grub2**

- Changes to Grub are made via two files:
	- /etc/default/grub
	- /etc/grub.d/\*
- **/etc/default/grub** contains many of the menu.lst options, Contains many Grub options that used to be in *menu.lst,*  including whether to display the Grub menu, how long to wait before timeout, whether the kernel should include a splash screen, etc.
- **/etc/grub.d/\*** contains files for boot menu options. Approach varies considerably from Grub Legacy. Resembles Linux startup system.

# **Grub2: Customizing /etc/default/grub**

- **This file contains information** previously found in the upper section of /boot/grub/menu.lst.
- **It contains settings primarily** affecting Grub's menu display.
- This file can be edited by root to make changes to these settings; they will be imported into grub.cfg when "update-grub" is executed.

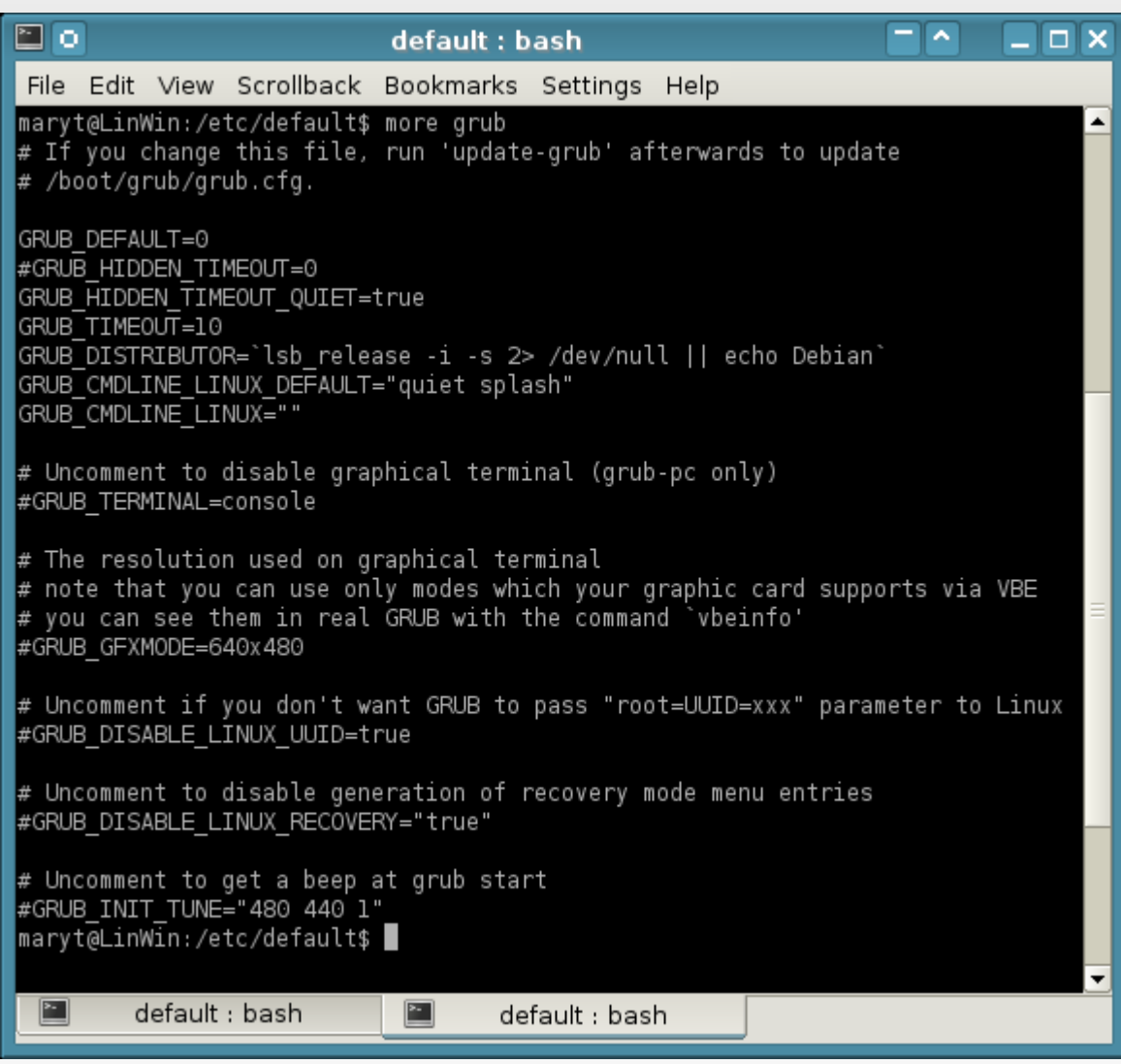

### Grub2: Customizing Grub2 - /etc/grub.d/\*

- **00 header** Sets initial appearance items such as the graphics mode, default selection, timeout, etc.
- **05 debian theme** The settings in this file set splash image, text colors, selection highlighting and themes.
- **10 linux** Locates kernels on the root device for the operating system currently in use.
- **30 os-prober** This file with os-prober, which searches for Linux and other operating systems. The file is divided into 4 sections, representing the types of operating systems handled by the scripts: Windows, Linux, OSX, and Hurd.
- **40 custom** A template for adding custom menu entries which will be inserted into grub.cfg upon execution of the update-grub2 command.

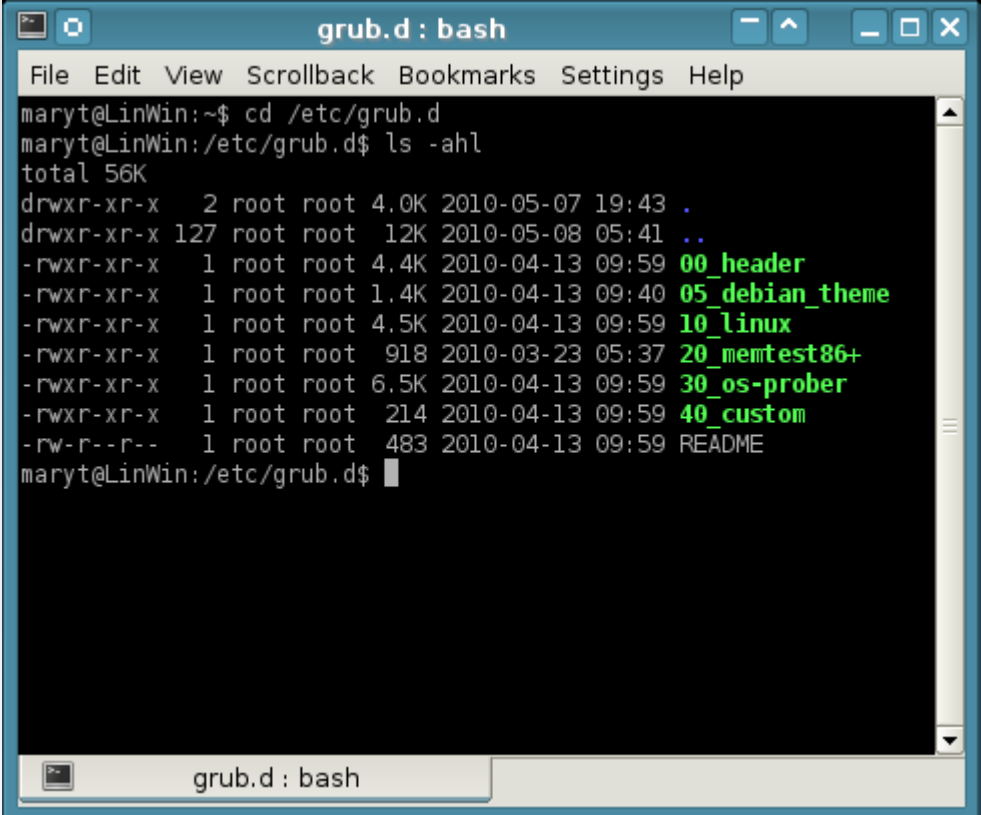

## **Grub2: Manual Boot Commands – A Comparison**

#### Grub Legacy

grub> root (hd0,2)

grub> kernel /vmlinuz root=/dev/sda3

grub> initrd /initrd.img

grub> boot

#### Grub2

grub> set root=(hd0,3)

grub> linux /vmlinuz root=/dev/sda3

grub> initrd /initrd.img

grub> boot

### **Grub2: Other Commands – A Comparison**

- **find** is replaced with **search**
- **geometry** is gone and replaced by **ls**
- **kernel** (in menu.lst) is replaced by **linux** (and other terms for different Oss)
- **title** (in menu.lst) is replaced by **menuentry** (in grub.cfg)
- **root** is still used but is now **a variable**
- **setup** is gone; the work is done by grub-install
- **map** is replaced by **drivemap**
- **device** is replaced by **loopback** (makes a drive out of a file)
- **set** is a GRUB 2 term used to set a variable